#### NAME

sigpause - atomically release block signals and ait for interrupt

## **SYNOPSIS**

#include <signal.h>

int sigpause(int sigmask);  $/*$  BSD ( $\omega t$  see NOTES)  $*/$ 

int sigpause(int sig); /\* System V / UNIX 95 \*/

## **DESCRIPTION**

Don't use this function. Ussigsuspend(2)nstead.

The function sigpause() is designed taitwor some signal. It changes the processignal mask (set of blocked signals), and thenaits for a signal to arrie. Upon arrival of a signal, the original signal mask is restored.

#### RETURN VALUE

If sigpause() returns, it was interrupted by a signal and the returnule is  $-1$  with errno set to EINTR.

## ATTRIB UTES

For an explanation of the terms used in this section, attributes(7).

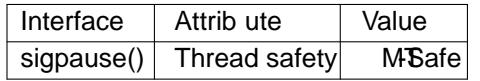

## CONFORMING T O

The System V  $\vec{v}$  ersion of sigpause() is stand[ardized in](http://chuzzlewit.co.uk/WebManPDF.pl/man:/7/attributes) POSIX.1-2001. It is also speciCEed in POSIX.1-2008, where it is mark obsolete.

## **NOTES**

**History** 

The classical BSD ersion of this function appeared in 4.2BSD. It sets the processiptal mask to sigmask. UNIX 95 standardized the incompatible Systemet ion of this function, which removes only the speciCEed signal sig from the processional mask. The unfortunate situation with two compatible functions with the same name as solved by the sigsuspend (2) function, that takes a sigset  $t^*$  and then (instead of an int).

#### Linux notes

On Linux, this routine is a system call only on the Sparc (sparc64) architecture.

Glibc uses the BSD ersion if the \_BSD[\\_SOURCE](http://chuzzlewit.co.uk/WebManPDF.pl/man:/2/sigsuspend) feature test macro is deŒned and none of \_POSIX\_SOURCE, \_POSIX\_C\_SOURCE, \_XOPEN\_SOURCE, \_GNU\_SOURCE, or SVID\_SOURCE is deCEned. Otherwise, the Systemet is used (and \_XOPEN\_SOURCE must be deCEned to obtain the declaration). Since glibc 2.19, only the System id in a posed by <signal.h>; applications that formerly used the BSD sigpause() should be amended signifiantly applications that formerly

# SEE ALSO

kill(2), sigaction(2) sigprocmask(2)sigsuspend(2)sigblock(3) sigvec(3) feature\_test\_macros(7)

# **COLOPHON**

This page is part of release 4.10 of the Linux manges project. A descri[ption of the pro](http://chuzzlewit.co.uk/WebManPDF.pl/man:/2/sigsuspend)ject, information about reporting tog[s, and the late](http://chuzzlewit.co.uk/WebManPDF.pl/man:/2/sigprocmask)st usion of this [page, can](http://chuzzlewit.co.uk/WebManPDF.pl/man:/3/sigblock) [be found](http://chuzzlewit.co.uk/WebManPDF.pl/man:/3/sigvec) hat ps://www.kernel.org/doc/man[pages](http://chuzzlewit.co.uk/WebManPDF.pl/man:/2/kill)/.